# Medicinsk Biblioteks<br>Bestil et eller flere af emnerne og få best<br>bibliotekets medarbejdere på afdelingen elle<br>gruppe. Hvert oplæg varer 30-45 min<br>men kan tilpasses efter behov. away-MENU Medicinsk Biblioteks

Bestil et eller flere af emnerne og få besøg af en af bibliotekets medarbejdere på afdelingen eller i din forskergruppe. Hvert oplæg varer 30-45 minutter,

# **1. Hvad kan Medicinsk Bibliotek gøre for dig?**

Medicinsk Bibliotek formidler adgang til en lang række elektroniske tidsskrifter, databaser og opslagsværker. Vi viser, hvordan du finder forskellige typer af information på bibliotekets hjemmeside. Derudover fortæller vi om mulighederne for fjernadgang samt informerer om de forskellige services, biblioteket tilbyder.

## **2. Elektroniske tidsskrifter**

Vi demonstrerer, hvordan du får adgang til e-tidsskrifter og forklarer, hvorfor der er nogle artikler, du stadig kun kan få på papir. Du kan søge tidsskrifter inden for dit speciale samt få tilsendt e-alerts med nye artikler fra dine yndlingstidsskrifter. Vi viser, hvordan du nemt får adgang til fuldtekst af artikler direkte fra din søgning i PubMed, Embase eller CINAHL.

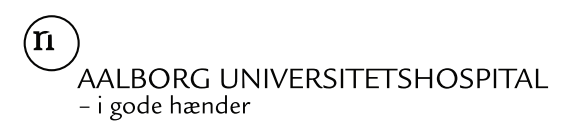

# **3. Tips og tricks til søgning i PubMed**

Søgeresultatet er afhængigt af den måde, der søges på. Vi gennemgår forskellige søgeteknikker og tager fat i kendte "faldgruber". Vi besvarer spørgsmål som: Hvorfor kommer der poster frem i søgningen, som ikke indeholder de ord, jeg har søgt på? Hvad sker der, når man bruger citationstegn omkring et ord? Hvad betyder det at trunkere? Hvad er forskellen på en MeSH-term og en subheading? Og meget mere…

### **4. Databaser og opslagsværker til det kliniske arbejde – UpToDate og ClinicalKey**

Medicinsk Bibliotek abonnerer på en række forskellige databaser og elektroniske opslagsværker til brug i det daglige kliniske arbejde. Vi demonstrerer, hvordan du finder evidensbaserede peer-reviewed oversigtsartikler om en lang række specifikke kliniske problemstillinger, elektroniske bøger, billeder og videoklip. Vi viser også, hvordan du kan generere PowerPoints med billeder fra databaserne.

#### **5. Citationsdatabaser, h-index og impact factors**

Hvem har citeret min artikel, og hvad er mit h-index? Hvad er tidsskriftets impact factor? Få svar på disse spørgsmål og andet i en gennemgang af Scopus, Web of Science og Journal Citation Reports. Vi demonstrerer søgning i den tværvidenskabelige citationsdatabase og hvordan for eksempel personlige citationsrapporter genereres, samt hvordan man finder lister over journal impact factors inden for et emne.

## **6. Referencehåndtering – EndNote og Mendeley**

I denne introduktion til referencehåndtering præsenterer vi de værktøjer, vi supporterer på Medicinsk Bibliotek – EndNote og Mendeley. Programmernes profiler adskiller sig lidt fra hinanden, og i introduktionen gennemgår vi hvilke fordele, hvert af programmerne har. Vi introducerer programmernes grundlæggende funktioner og demonstrerer, hvordan I bruger dem til at hente og gemme referencer fra forskellige databaser. Desuden viser vi, hvordan I kan bruge programmerne til at citere referencer i et

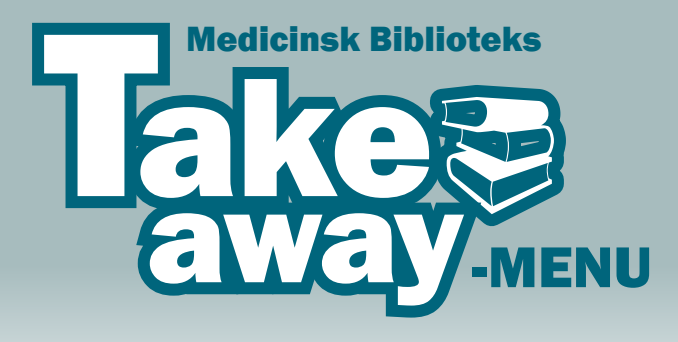

dokument. Vi viser også, hvordan I automatisk genererer litteraturlister i formater, som matcher de videnskabelige tidsskrifter, I publicerer i. Hør om ét eller begge programmer.

#### **7. Værktøjer til systematiske reviews**

Rayyan (gratis) og Covidence (betaling) er webbaserede værktøjer designet til at hjælpe dig gennem processen i udarbejdelse af systematiske reviews. Vi præsenterer de to værktøjer, hvor du kan styre dine referencer gennem import, screening af titel og abstract samt upload af fuldtekst og vurdering. I programmerne er det muligt at invitere kolleger til at deltage i udvælgelsen af litteratur, og gennem hele processen kan du holde styr på hvilke referencer, der bliver inkluderet og ekskluderet og hvorfor.

#### **8. Systematiske oversigtsartikler og metaanalyser bibliotekaren som samarbejdspartner**

Vi orienterer om de forskellige opgaver, bibliotekarer kan bidrage med ved udarbejdelsen af systematiske oversigtsartikler eller metaanalyser. For at minimere risikoen for bias skal oversigtsartikler baseres på omfattende litteratursøgninger i flere databaser. Undersøgelser viser, at det kan være vanskeligt for forfattere af oversigtsartikler at udføre omfattende litteratursøgninger på grund af søgeprocessens kompleksitet og manglende kendskab

til forskellige databasers søgefunktioner og struktur. Det er påvist i studier, at artikler, hvor bibliotekarer eller informationsspecialister er medforfattere, har signifikant bedre dokumentation af søgestrategier og i højere grad lever op til kravene om, at søgningerne skal være reproducerbare.

#### **9. Optimer din forskerprofil på vbn.aau.dk**

I denne introduktion fortæller vi hvorfor og hvordan, forskningspublikationer bliver registreret i VBN (Pure) – og om hvad du selv kan bruge VBN (Pure) til. Vi viser hvilke muligheder, du har for at optimere din forskerprofil ved at tilføje profilinformation og registrere relevante forskningsaktiviteter. Desuden fortæller vi om de unikke forskerID'er, ORCID og Scopus ID, og hvordan de kan blive opdateret.

#### **10. Open Access og tvivlsomme tidsskrifter**

Vi besvarer spørgsmål som: Hvad er Open Access? Hvordan finder du ud af, hvad du må og ikke må med dit manuskript? Hvilke forlagsaftaler gør det muligt at publicere med rabat eller måske helt gratis i Open Access tidsskrifter? I kølvandet på Open Access er tvivlsomme tidsskrifter (predatory journals) opstået. Få tips og råd til hvordan du undgår at publicere i tvivlsomme tidsskrifter.

Bestil et eller flere af emnerne og få besøg af en af bibliotekets medarbejdere på afdelingen eller i din forskergruppe. Hvert oplæg varer 30-45 minutter, men kan tilpasses efter behov.

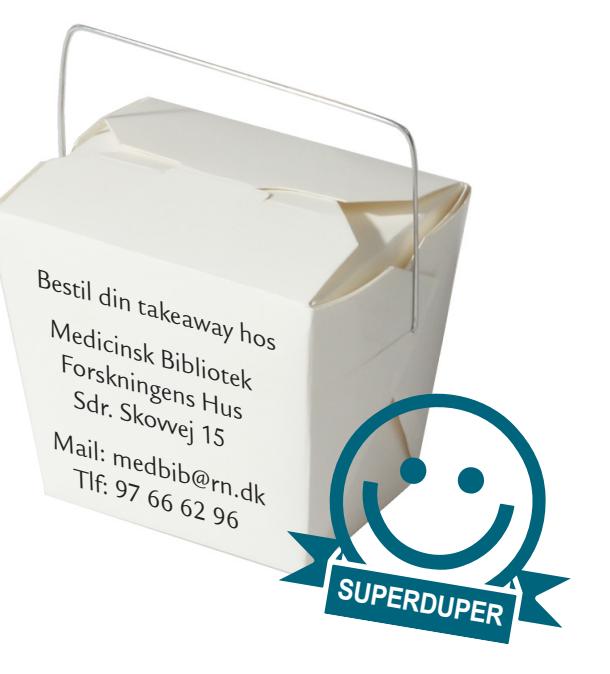